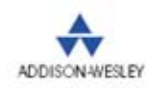

# Adriaan de Jonge

# Google App Engine

# Tworzenie wydajnych aplikacji w Javie

# Od projektu do wdrożenia!

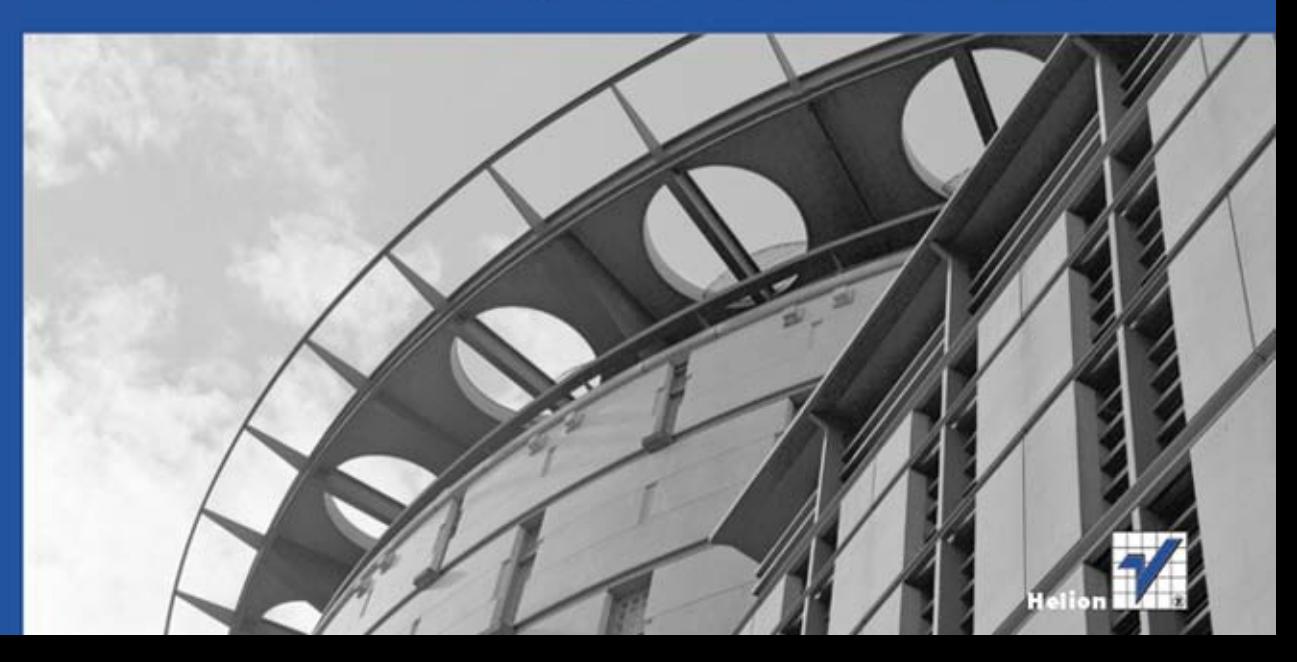

Tytuł oryginału: Essential App Engine: Building High-Performance Java Apps with Google App Engine

Tłumaczenie: Justyna Walkowska

ISBN: 978-83-246-4689-0

Authorized translation from the English language edition, entitled: ESSENTIAL APP ENGINE: BUILDING HIGH-PERFORMANCE JAVA APPS WITH GOOGLE APP ENGINE; ISBN 032174263X; by Adriaan De Jonge; published by Pearson Education, Inc, publishing as Addison Wesley. Copyright © 2012 Pearson Education, Inc.

All rights reserved. No part of this book may by reproduced or transmitted in any form or by any means, electronic or mechanical, including photocopying, recording or by any information storage retrieval system, without permission from Pearson Education, Inc.

Polish language edition published by HELION S.A. Copyright © 2012.

Wszelkie prawa zastrzeżone. Nieautoryzowane rozpowszechnianie całości lub fragmentu niniejszej publikacji w jakiejkolwiek postaci jest zabronione. Wykonywanie kopii metodą kserograficzną, fotograficzną, a także kopiowanie książki na nośniku filmowym, magnetycznym lub innym powoduje naruszenie praw autorskich niniejszej publikacji.

Wszystkie znaki występujące w tekście są zastrzeżonymi znakami firmowymi bądź towarowymi ich właścicieli.

Autor oraz Wydawnictwo HELION dołożyli wszelkich starań, by zawarte w tej książce informacje były kompletne i rzetelne. Nie biorą jednak żadnej odpowiedzialności ani za ich wykorzystanie, ani za związane z tym ewentualne naruszenie praw patentowych lub autorskich. Autor oraz Wydawnictwo HELION nie ponoszą również żadnej odpowiedzialności za ewentualne szkody wynikłe z wykorzystania informacji zawartych w książce.

Wydawnictwo HELION ul. Kościuszki 1c, 44-100 GLIWICE tel. 32 231 22 19, 32 230 98 63 e-mail: helion@helion.pl WWW: http://helion.pl (księgarnia internetowa, katalog książek)

Pliki z przykładami omawianymi w książce można znaleźć pod adresem: ftp://ftp.helion.pl/przyklady/gooaej.zip

Drogi Czytelniku! Jeżeli chcesz ocenić tę książkę, zajrzyj pod adres http://helion.pl/user/opinie/gooaej Możesz tam wpisać swoje uwagi, spostrzeżenia, recenzję.

Printed in Poland.

[• Kup książkę](http://helion.pl/page354U~rf/gooaej)

- 
- Oceń książkę • Oceń książkę
- 
- [Księgarnia internetowa](http://helion.pl/page354U~r/4CAKF)<br>• Lubię to! » Nasza społeczność • Lubię to! » Nasza społeczność

# Spis treści

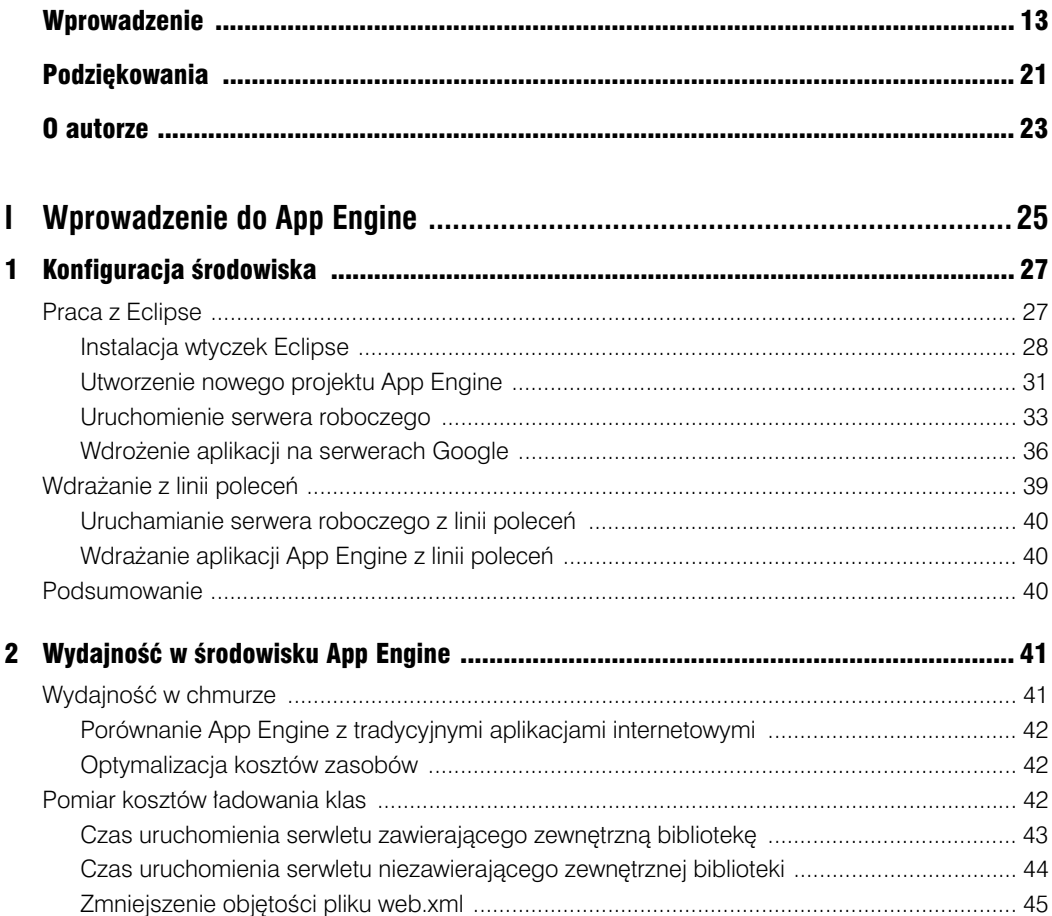

#### Kup książkę

#### Poleć książkę

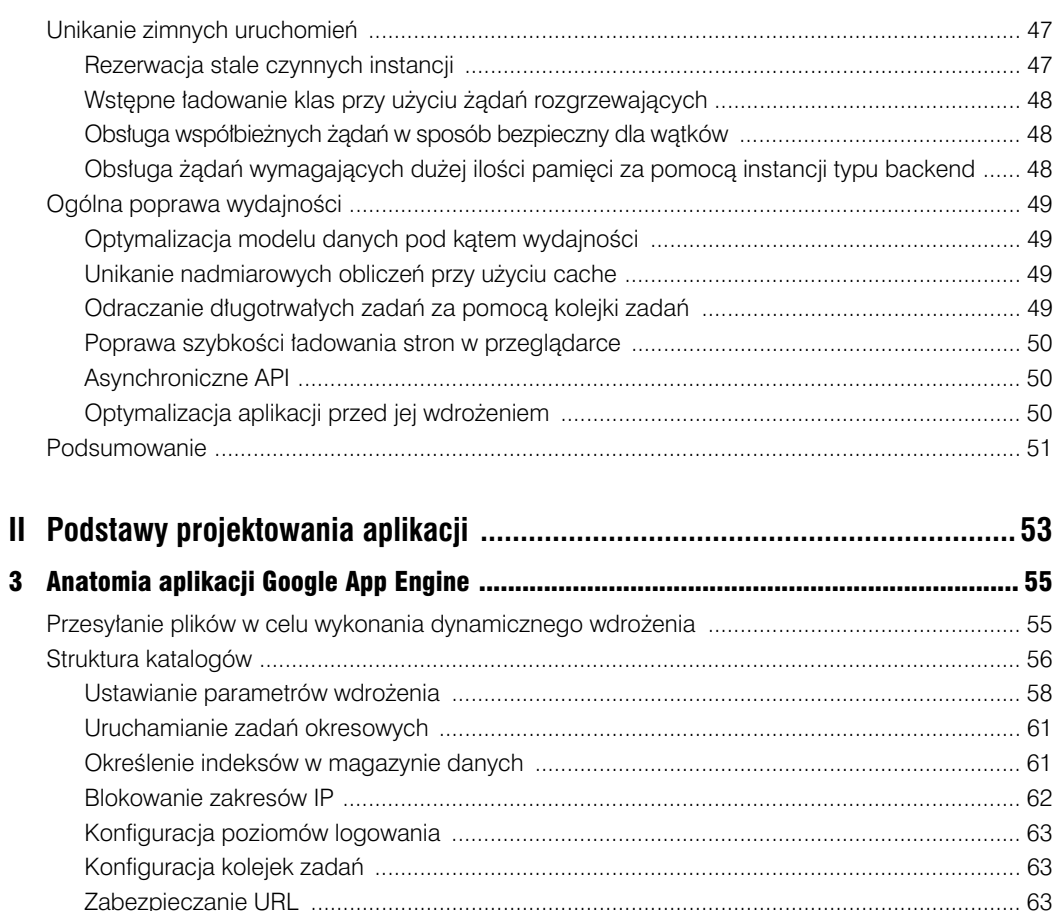

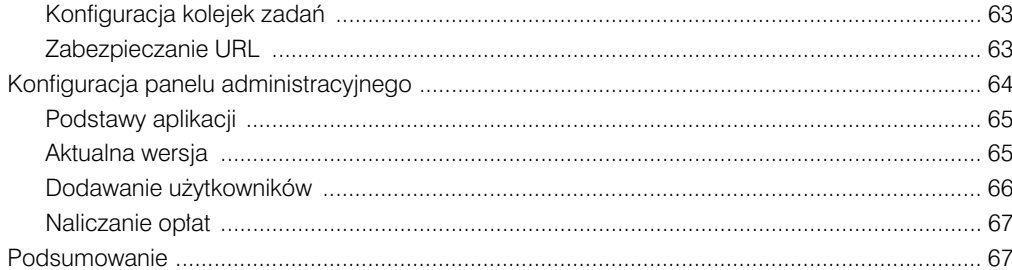

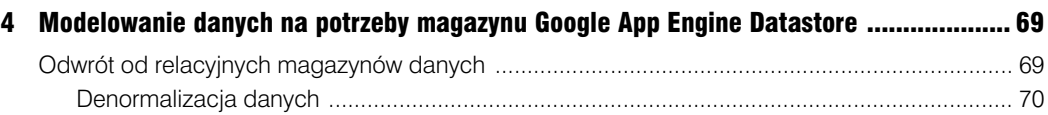

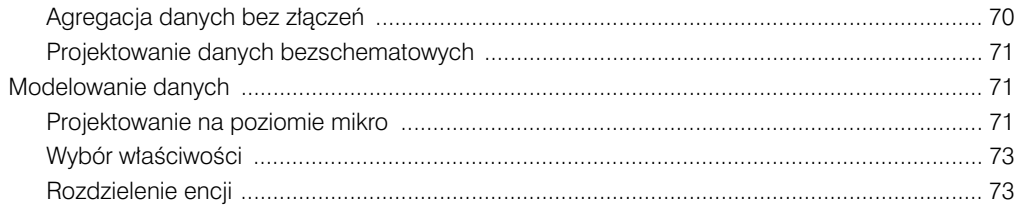

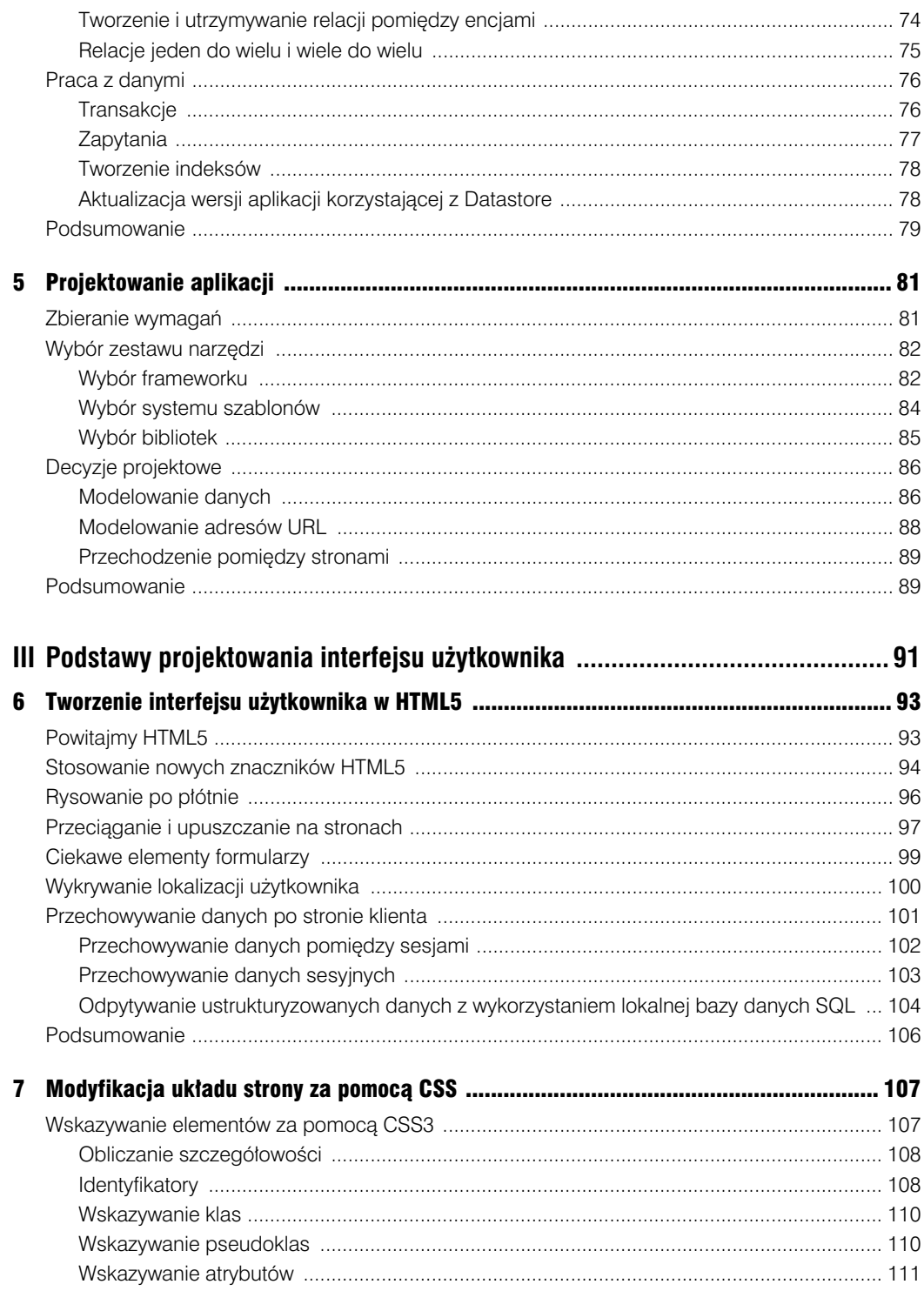

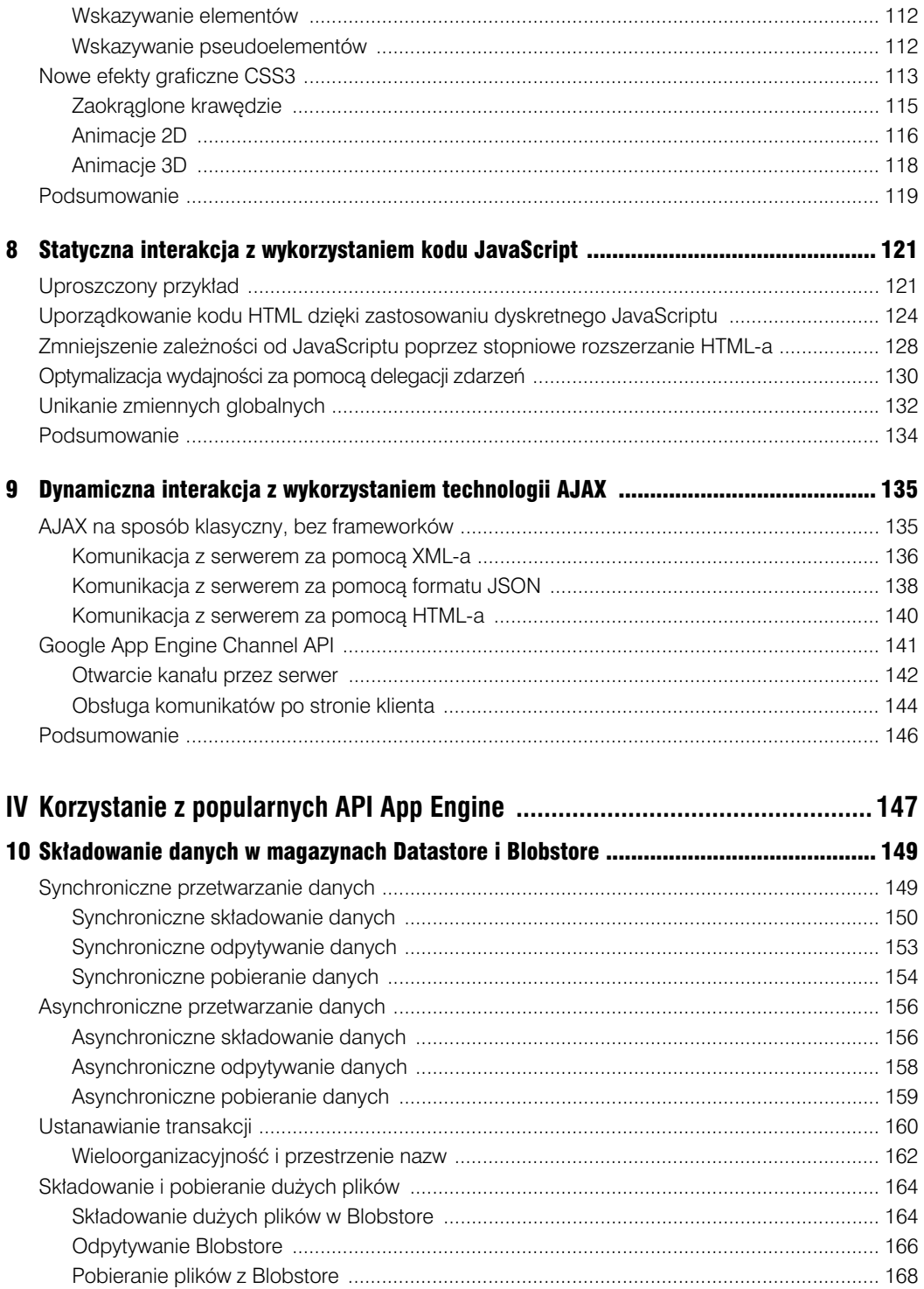

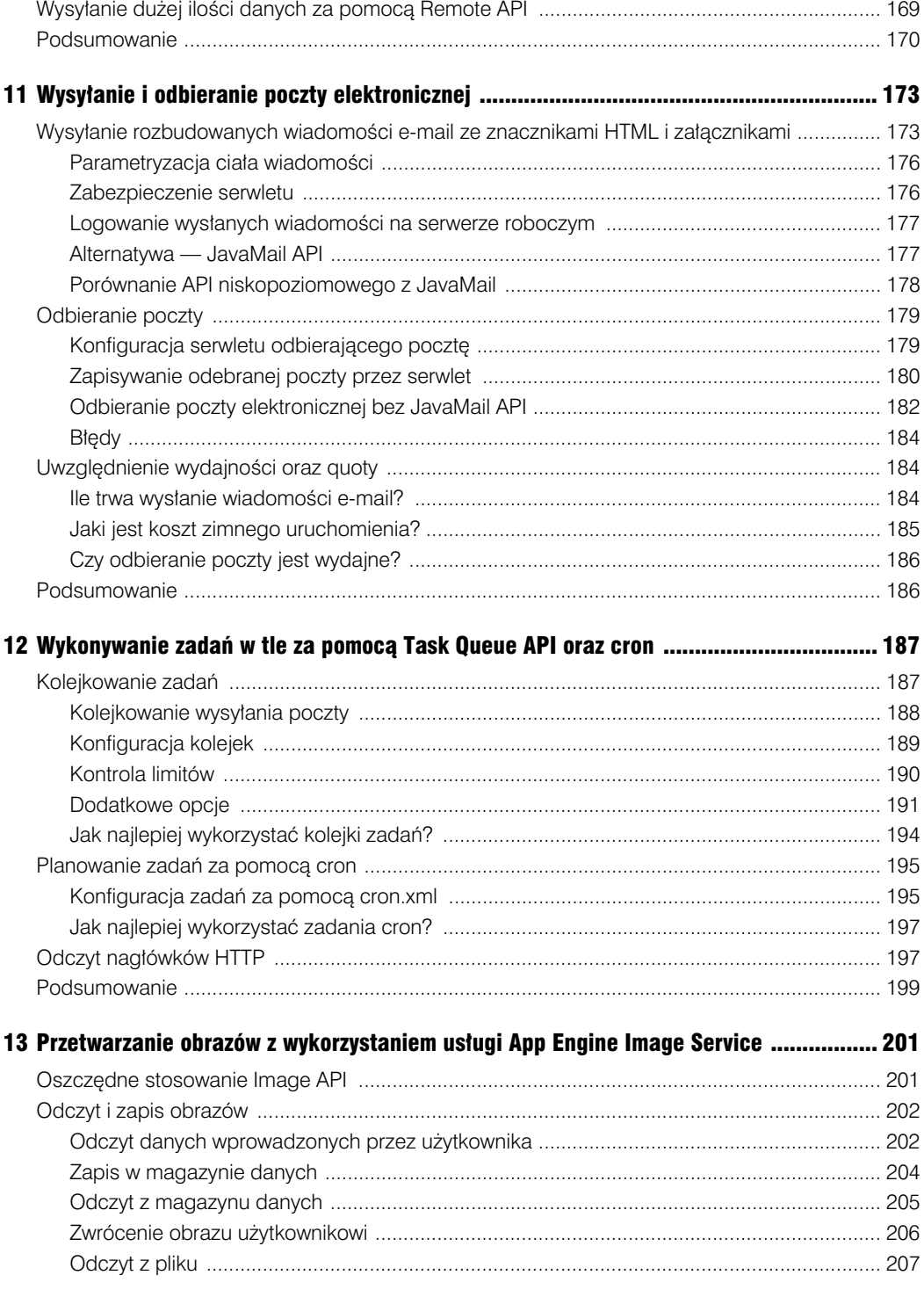

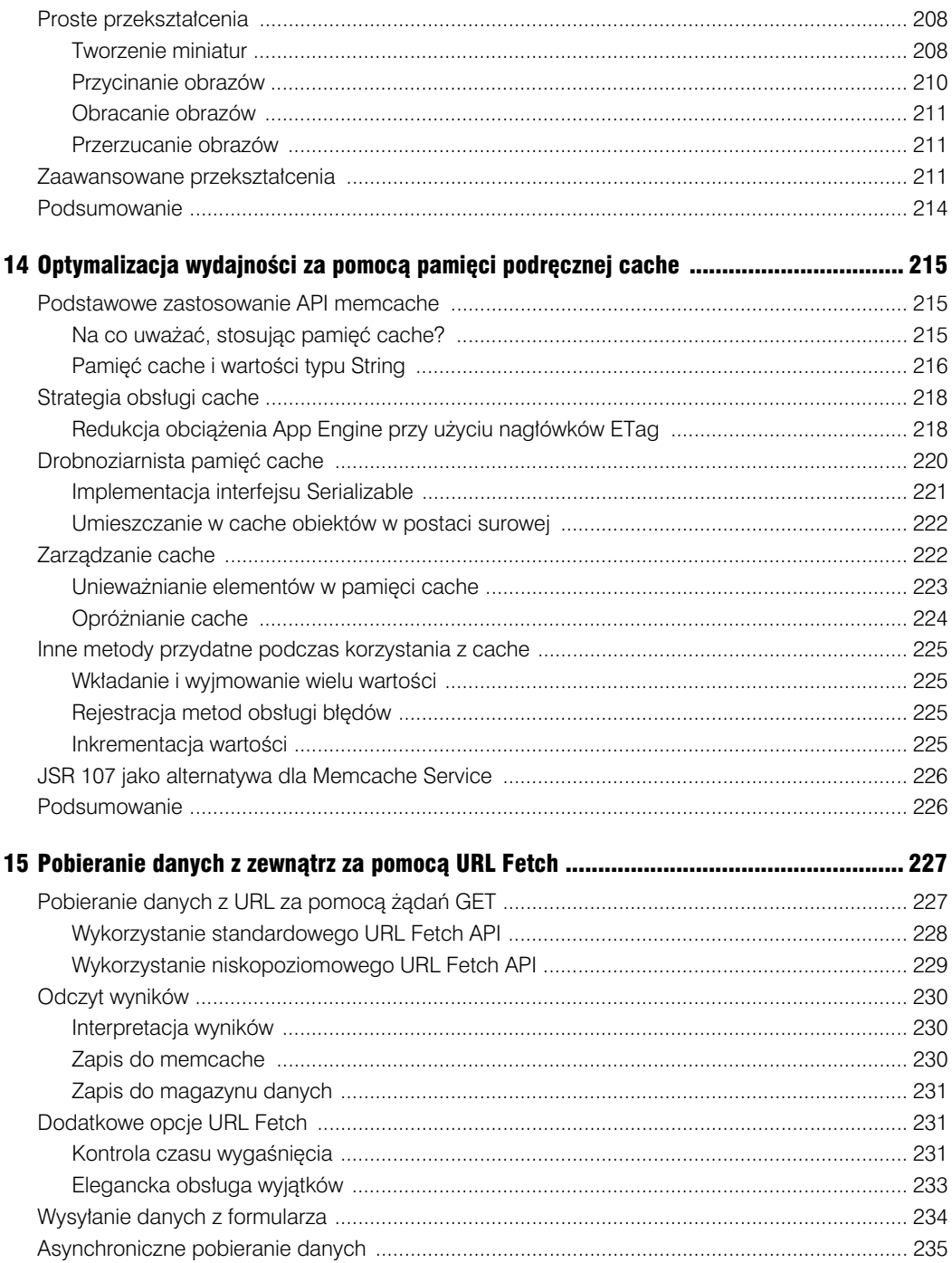

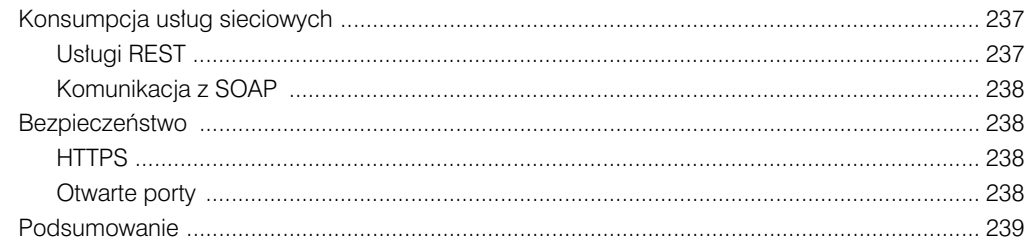

#### 16 Zabezpieczanie aplikacji internetowych za pomocą kont Google, OpenID i OAuth ......... 241

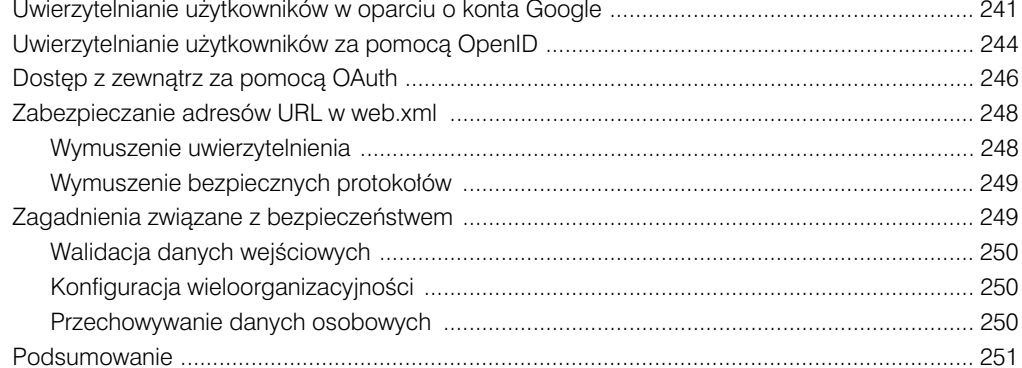

# 

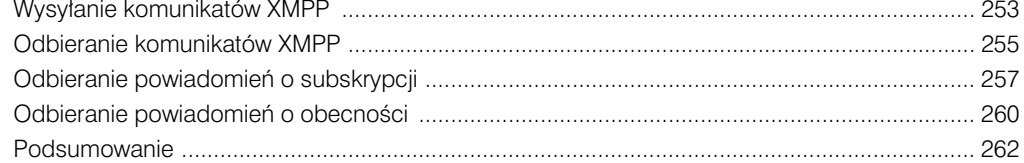

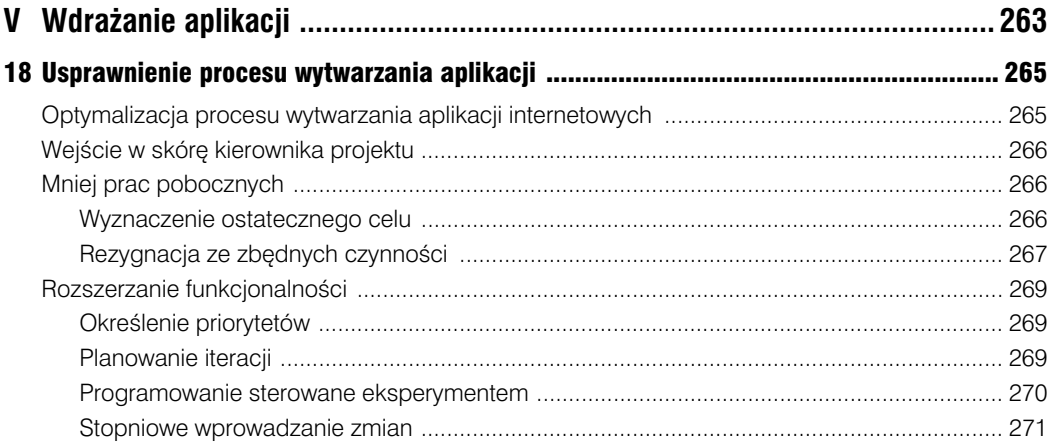

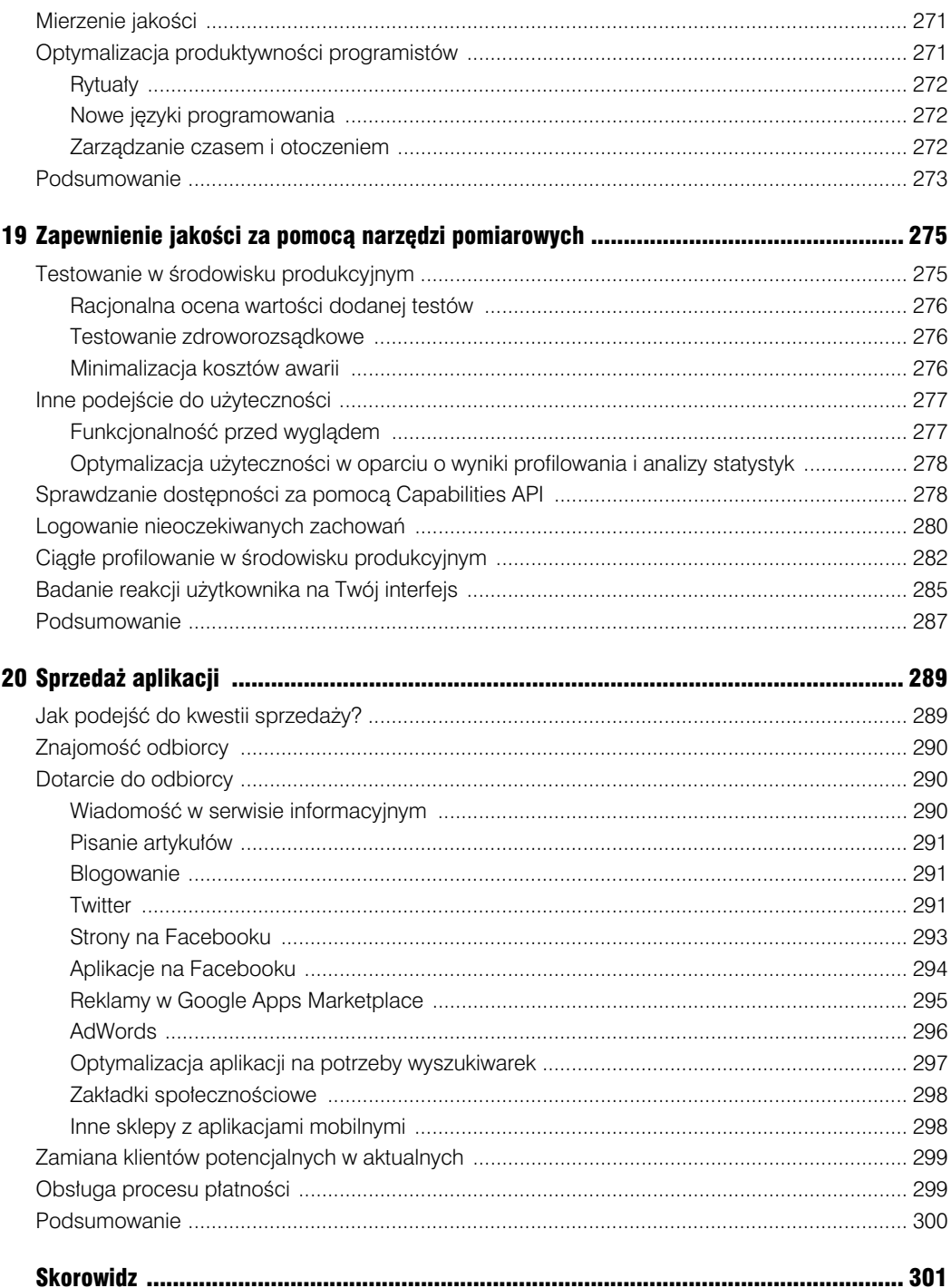

# **3**

# **Anatomia aplikacji Google App Engine**

 tym rozdziale objaśniam strukturę typowej aplikacji App Engine, przedstawiam sposób or-W ganizacji plików przed ich wdrożeniem oraz wskazuję miejsce, w którym pliki są trzymane po wdrożeniu. Początek rozdziału to przegląd serwerów, na których działa aplikacja. W następnej kolejności krótko przedstawiam pliki wchodzące w skład pakietu wdrożeniowego ze szczególnym uwzględnieniem każdego z plików konfiguracyjnych. Rozdział kończy się opisem parametrów konfiguracyjnych ustawianych w panelu administracyjnym.

# **Przesyanie plików w celu** wykonania dynamicznego wdrożenia

Kiedy wysyłasz aplikację na serwery Google, nie jest ona od razu wdrażana jako działająca instancja aplikacji. Zamiast tego aplikacja jest zapisywana na serwerze, z którego może zostać dynamicznie wdrożona, kiedy zajdzie taka potrzeba.

Potrzeba wdrożenia zachodzi wtedy, gdy jeden z serwerów typu *frontend* odbiera żądanie. W tym kontekście frontend to serwer WWW odbierający żądania przed ich przekazaniem do instancji serwera aplikacji.

Na podstawie danych zapisanych w App Masterze frontend podejmuje decyzję, czy żądanie należy przekazać do serwera statycznych plików, czy do jednego z serwerów aplikacji. Serwery uczestniczące w tym procesie zostały przedstawione na rysunku 3.1.

Google skaluje aplikacje, dynamicznie uruchamiając i zatrzymując serwery aplikacji w zależności od aktualnej listy żądań. Aplikacje reagują nie tylko na ilość obciążenia, ale także na jego pochodzenie.

Jeśli na przykład aplikacja zyska popularność w Japonii, Google uruchomi maszyny w (lub niedaleko od) Japonii. Jeśli większość żądań pochodzi z Niemiec, zostaną uruchomione tamtejsze serwery.

Myśląc o wydajności aplikacji App Engine, pamiętaj, że większość usług Google działa na zdalnych serwerach. Wywołanie tych usług zawsze obejmuje pewien narzut komunikacyjny.

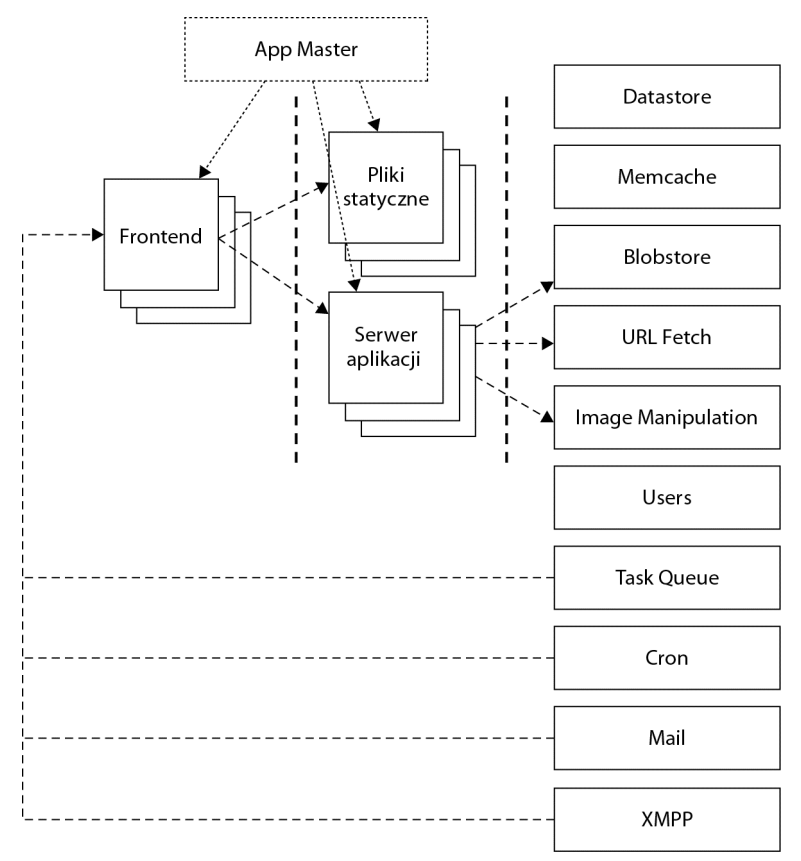

Rysunek 3.1. Przegląd serwerów i usług App Engine

Na podstawie rysunku 3.1 łatwo zauważyć, że architektura App Engine została oparta o filozofię, zgodnie z którą *wszystko jest żądaniem HTTP*. Wszystkie żądania do instancji App Engine są przesyłane za pośrednictwem HTTP.

Simple Mail Transfer Protocol (SMTP), Extensible Messaging and Presence Protocol (XMPP), rozkazy Task Queue i zadania cron — wszystkie te elementy są tłumaczone na żądania HTTP przekierowywane przez frontend. Wykorzystanie HTTP ułatwia zarówno obsługę żądań, jak i skalowanie aplikacji App Engine. Skalowanie pod kątem dużej liczby przychodzących wiadomości e-mail przebiega dokładnie tak samo jak skalowanie pod kątem dużej liczby odwiedzin.

# **Struktura katalogów**

Jeśli Twoja aplikacja ma zostać zainstalowana na serwerach App Engine, musisz jej nadać strukturę przypominającą strukturę archiwum WAR, stosowanego podczas wdrażania na takich serwerach aplikacji jak Tomcat czy Jetty. Pamiętaj jednak, że App Engine nie przyjmuje plików WAR, a poza tym archiwum musi zawierać pewne dodatkowe pliki konfiguracyjne.

Zamiast pliku WAR narzędzie wdrożeniowe App Engine oczekuje folderu z rozszerzoną wersją pliku WAR. Po kompilacji typowa aplikacja ma strukturę wyglądającą mniej więcej tak:

```
/moja-aplikacja/
--/wszelkie-bezpośrednio-dostępne-pliki
--/WEB-INF
----/appengine-generated/
------/datastore-indexes-auto.xml
----/classes/ (*)
------/najwyszy-poziom-twoich-pakietów/
--------/itd./
----/lib/ (*)
------/wymagany-jar-jeden.jar
------/wymagany-jar-dwa.jar
------/appengine-api-1.5.1.jar
------/appengine-api-labs-1.5.1.jar
----/wszelkie-ukryte-pliki
----/appengine-web.xml (*)
----/cron.xml
----/datastore-indexes.xml
----/dos.xml
----/logging.properties
----/queue.xml
----/web.xml (*)
```
Pliki oznaczone gwiazdką (\*) są niezbędne do działania aplikacji. **Pogrubienie** oznacza, że dany plik w rzeczywistej aplikacji ma dokładnie taką samą nazwę jak na tym listingu. Jeśli nazwa pliku nie została pogrubiona, oznacza to, że została użyta jedynie jako przykład.

#### **Uwaga**

W rzeczywistości katalogi /classes/ i /lib/ nie są konieczne do uruchomienia aplikacji. Mógłbyś na przykład stworzyć aplikację internetową zawierającą pojedynczy plik JSP niekorzystający z żadnych usług Google. Jednak w większości standardowych aplikacji katalogi te są wymagane.

Mógłbyś także spakować pliki do własnego archiwum JAR i umieścić je w katalogu /lib/. Istnienie osobnych katalogów */classes/* i */lib/* pozwala jednak na eleganckie rozdzielenie waciwego kodu programu od zewnętrznych bibliotek.

Kiedy porównasz listę bibliotek widoczną w zestawieniu z listą standardowo dołączaną przez narzędzia programistyczne Google, może Ci się ona wydać dosyć krótka. Być może zdążyłeś się już przyzwyczaić do tego, że lista zawiera biblioteki Java Data Objects (JDO), Java Persistence API (JPA), DataNucleus, Java Specification Request (JSR) 107 i być może parę innych. Jeśli jednak nie korzystasz z tych bibliotek, nie musisz dołączać ich do aplikacji. W tej książce nie zachęcam do używania tych dodatkowych bibliotek, dlatego nie będą one dołączane do aplikacji.

Gdy korzystasz z narzędzi programistycznych Google, takich jak plug-in do Eclipse, pozbycie się wspomnianych bibliotek może być nie lada wyzwaniem. Możesz je skasować, ale one i tak co jakiś czas będą do Ciebie wracały. Trwałym rozwiązaniem tego problemu jest rezygnacja z plug-inu i korzystanie z narzędzi konsolowych. Proste narzędzia konsolowe pozwalają na wykonanie każdego zadania realizowalnego z użyciem plug-inu, o ile wiesz, jak skompilować aplikację internetową w języku Java.

Przechodząc na narzędzia konsolowe, uzyskasz większą kontrolę nad tym, jakie pliki będą dodawane do aplikacji. Jeśli będziesz korzystał z narzędzi konsolowych w sposób pokazany w końcowej części rozdziału 1., "Konfiguracja środowiska", i stworzysz strukturę katalogów analogiczną do tej z ostatniego przykładu, to uzyskasz możliwość wykluczenia z aplikacji każdej biblioteki, której nie potrzebujesz.

Prawdopodobnie zechcesz jednak pozostawić w strukturze katalogów bibliotekę *appengineapi-x.y.z.jar* (gdzie *x.y.z* to numer aktualnej wersji). Bez niej trudno stworzyć jakąkolwiek użyteczną aplikację.

Tworzenie odpowiednich struktur katalogów mogą Ci ułatwić narzędzia automatyzacji budowy, takie jak Maven albo Ant, być może wraz z plug-inem Ivy przeznaczonym dla Ant. Pozwalają one na skompilowanie kodu do żądanej postaci za pomocą polecenia wydawanego z linii komend, niezależnie od tego, jakie środowisko było używane podczas pisania kodu. Budowanie kodu odbywa się wówczas niezależnie od środowiska programistycznego, co przy okazji ułatwia programiście przechodzenie pomiędzy Eclipse, NetBeans i IntelliJ IDEA, kiedy tylko tego zapragnie.

### Ustawianie parametrów wdrożenia

Za pomocą pliku *appengine-web.xml* możesz określić parametry konfiguracyjne związane konkretnie z Google App Engine. Większość parametrów definiowanych w tym pliku jest opcjonalna. Jeśli ich nie podasz, App Engine użyje wartości domyślnych.

#### **Identyfikacja aplikacji**

Pierwsze dwa elementy, application i version, są obowiązkowe. Google potrzebuje ich do zidentyfikowania wdrażanej aplikacji. Przykładowe wartości tych parametrów widać na listingu 3.1. Podczas wdrażania zostaniesz poproszony o podanie adresu e-mail oraz hasła, co pozwoli narzędziu wdrożeniowemu na sprawdzenie, czy masz odpowiednie prawa pozwalające na aktualizację danej aplikacji. Kwestia praw zostanie poruszona na końcu tego rozdziału.

Listing 3.1 Przykładowa treść pliku appengine-web.xml

```
01 <?xml version="1.0" encoding="utf-8"?>
02 <appengine-web-app xmlns="http://appengine.google.com/ns/1.0">
03 <application>blo-gae</application>
04 <version>1</version>
05
06 <static-files>
07 <include path="/**.jpg" expiration="6h"/>
08 <exclude path="/resources/**.xml"/>
09 </static-files>
10
11 <resource-files>
12 <include path="/**.xml"/>
13 <exclude path="/static/**.jpg"/>
14 </resource-files>
15
16 <!-- Konfiguracja java.util.logging -->
```
#### Kup książkę **Poleć książkę** Poleć książkę Poleć książkę Poleć książkę Poleć książkę Poleć książkę Poleć książkę

```
17 <system-properties>
18 <property name="blog.production-version" value="true"/>
19 <property name="java.util.logging.config.file"
20 value="WEB-INF/logging.properties"/>
21 </system-properties>
22
23 <env-variables>
24 <env-var name="LANGUAGE" value="PL"/>
25 </env-variables>
26
27 <ssl-enabled>false</ssl-enabled>
28
29 <sessions-enabled>true</sessions-enabled>
30
31 <user-permissions>
32 <permission class="com.unknown.CustomPermission"
33 name="custom-name" actions="read"/>
34 </user-permissions>
35
36 <public-root>/my</public-root>
37
38 <inbound-services>
39 <service>mail</service>
40 </inbound-services>
41
42 <precompilation-enabled>true</precompilation-enabled>
43
44</appengine-web-app>
```
#### **Oddzielenie plików statycznych od zasobów**

Elementy static-files i resource-files zajmujące linie od 6. do 14. są związane z wysokopoziomową strukturą katalogów, omówioną na początku tego rozdziału. Jeśli nie wyspecyfikujesz tych elementów, wszystkie pliki z wyjątkiem tych z */WEB-INF/\** zostaną skopiowane zarówno na serwery statycznych plików, jak i na serwery aplikacji. Oznacza to, że zajmą dwa razy więcej miejsca, niż powinny, przez co możesz szybciej przekroczyć wyznaczony limit darmowego miejsca na dysku (quotę).

Katalog */WEB-INF/* i wszystko poniżej jest traktowane jako zasób. Dla każdego innego pliku powinieneś jawnie określić, czy będzie on odczytywany programistycznie po stronie serwera. Jeśli nie, powinieneś usunąć plik z listy zasobów i dodać go do plików statycznych.

Zasada ta działa także w drugą stronę. Jeśli któryś z plików poza */WEB-INF/* nigdy nie jest odczytywany bezpośrednio przez przeglądarkę i służy jedynie jako wejście dla programu działającego po stronie serwera, rozważ usunięcie go z listy plików statycznych. Może nawet najlepszym rozwiązaniem byłoby przesunięcie takich plików do folderu */WEB-INF/*, dzięki czemu zyskasz pewność, że nie zostaną one odczytane nigdzie indziej.

#### **Konfiguracja waciwoci systemowych i plików z logami**

W pliku *appengine-web.xml* możesz ustawiać właściwości systemowe. Dość ciekawym zastosowaniem tych właściwości jest określenie, gdzie znajduje się plik *logging.properties*. Za jego pomocą możesz określić minimalny poziom błędów, o których komunikaty mają trafić do logów.

Za pomocą zmiennej env-variables określasz zmienne środowiskowe. Nie mają one żadnego dodatkowego zastosowania w App Engine. Zmienne środowiskowe można pobrać wewnątrz programu, wywołując metodę System.getProperty().

#### **Sesje**

Domyślnie aplikacje Google App Engine są całkowicie bezstanowe i nie wspierają sesji. Jeśli jednak przełączysz element sessions-enabled na true, będziesz mógł korzystać z klasy HttpSession z interfejsu Servlet.

Decydując się na wykorzystanie sesji, miej na uwadze, że ich implementacja korzysta zarówno z magazynu Datastore, jak i z memcache. Ceną jest ilość miejsca na dysku, a potencjalnie także gorsza wydajność związana z odczytem i zapisem danych w cache.

Oznacza to, że musisz rozważyć zarówno koszty komunikacji z zewnętrznymi usługami, jak i koszty serializacji obiektów. Wszystkie obiekty dodawane do sesji powinny implementować java.lang.Serializable. Garść ostrzeżeń dotyczących stosowania tego interfejsu znajdziesz w rozdziale 14., "Optymalizacja wydajności za pomocą pamięci podręcznej cache".

#### **Bezpieczeństwo aplikacji**

W chwili pisania tego tekstu Google App Engine wspiera połączenia Secure Sockets Layer (SSL) tylko dla aplikacji działających w domyślnej domenie *appspot*. Jeśli aplikacja jest uruchomiona we własnej domenie użytkownika, wykorzystanie SSL nie jest (na razie) możliwe. Trwają prace nad implementacją tego wymagania. Aktualny stan i plany rozwoju App Engine możesz podejrzeć tutaj: *http://code.google.com/intl/pl/appengine/docs/roadmap.html*.

W tej chwili, zakładając, że Twoja aplikacja działa w domenie *appspot*, możesz zażądać zabezpieczenia URL za pomocą HTTPS, korzystając z elementu ssl-enabled. Decyzja dotyczy wszystkich adresów URL: albo wszystkie są zabezpieczone, albo żaden. Nie ma możliwości wskazania podgrupy, która ma zostać zabezpieczona.

Na potrzeby bibliotek języka Java dostarczających zewnętrzne klasy uprawnień możesz skonfigurować uprawnienia za pomocą elementu user-permissions. W przypadku niektórych frameworków jego zastosowanie może być obowiązkowe, jednak w przykładach w tej książce nie będziemy z niego korzystać.

Poza możliwością dodawania i usuwania plików z serwera plików statycznych możesz użyć jeszcze jednego elementu — public-root — w celu uniemożliwienia dostępu do plików statycznych. Skorzystanie z tego elementu nie powoduje zmiany lokalizacji plików statycznych ani odpowiadających im adresów URL. Oznacza on tyle, że nie można odwołać się do żadnego katalogu na serwerze plików statycznych poza tym wskazanym jako public-root. Jeśli jako public-root wskażemy */static*, nie będziemy mieli dostępu do plików na ścieżce */inne*. Dostępne będą natomiast pliki zagnieżdżone głębiej we wskazanym katalogu, na przykład */static/podpoziom/jeszcze-inne*.

#### **Konfiguracia usług**

Rysunek 3.1 przedstawia cztery usługi mające dostęp do frontendu w celu wywoływania akcji na serwerach aplikacji: Task Queue, cron, Mail i XMPP. Jedynie Mail i XMPP trzeba jawnie zadeklarować jako włączone w pliku *appengine-web.xml*.

Różnica pomiędzy XMPP i Mail a resztą jest taka, że są one **usługami przyjmującymi**, które odpowiadają na przychodzące z zewnątrz żądania korzystające z protokołów innych niż HTTP. Możesz je włączyć, przypisując wartości mail lub xmpp\_message elementowi inbound-services, jak w przykładzie z listingu 3.1 (linia 39.).

#### **Wyczenie prekompilacji**

Z powodów optymalizacyjnych Google App Engine prekompiluje bajtkod przed uruchomieniem aplikacji. W większości przypadków operacja ta nie jest zauważalna. Istnieje jednak co najmniej jeden scenariusz, w którym warto rozważyć jej wyłączenie: jeśli musisz korzystać z podpisanych bibliotek JAR, prekompilacja zepsuje podpis. W takiej sytuacji ustaw wartość elementu precompilation-enabled na false.

# **Uruchamianie zadań okresowych**

Możesz wykorzystać plik *cron.xml* do planowania wykonania zadań. Usługa cron uruchamia zadania, wysyłając żądania HTTP do serwerów frontend. Przykładowa treść pliku konfiguracyjnego *cron.xml* została przedstawiona na listingu 3.2. Więcej informacji na temat tej usługi i jej konfiguracji znajdziesz w rozdziale 12., "Wykonywanie zadań w tle za pomocą Task Queue API oraz cron".

```
Listing 3.2. Przykładowa zawartość pliku cron.xml
```

```
01 <?xml version="1.0" encoding="UTF-8"?>
02 <cronentries>
03 <cron>
04 <url>/tasks/cron/mail</url>
05 <description>Wyślij spamerski e-mail…</description>
06 <schedule>every 2 minutes</schedule>
07 </cron>
08 <cron>
09 <url>/tasks/cron/read-rss</url>
10 <description>Odczytaj strumien RSS...</description>
11 <schedule>every day 22:00 </schedule><br>12 <timezone>Africa/Johanneshurg </timezone>
       12 <timezone>Africa/Johannesburg</timezone>
13 </cron>
14 </cronentries>
```
# **Określenie indeksów w magazynie danych**

W strukturze plików na początku rozdziału zauważysz dwa pliki, których nazwy zaczynają się od *datastore-indexes*: są to pliki *datastore-indexes.xml* oraz *datastore-indexes-auto.xml*.

Plik *datastore-indexes.xml* służy do wskazania, które właściwości których encji powinny zostać zindeksowane w celu optymalizacji czasu zapytań do magazynu danych.

Plik *datastore-indexes-auto.xml* w katalogu */WEB-INF/appengine-generated* jest tworzony przez serwer roboczy. Może on współpracować z *datastore-indexes.xml*, o ile wartość atrybutu autoGenerate jest ustawiona na true. W przeciwnym razie jest używany jedynie plik *datastore-indexes.xml*, a *datastore-indexes-auto.xml* jest ignorowany. Listing 3.3 przedstawia treść pliku *datastore-indexes.xml*, który pozwala serwerowi roboczemu na automatyczne wprowadzanie zmian w pliku *datastoreindexes-auto.xml*.

Listing 3.3. Przykładowa zawartość pliku datastore-indexes.xml

```
01 <?xml version="1.0" encoding="utf-8"?>
02 <datastore-indexes
03 autoGenerate="true">
04 <datastore-index kind="BlogPost" ancestor="false">
05 <property name="title" direction="asc" />
06 <property name="entry-date" direction="desc" />
07 </datastore-index>
08
09 <datastore-index kind="User" ancestor="false">
10 <property name="name" direction="asc" />
11 </datastore-index>
12 </datastore-indexes>
```
Więcej informacji na temat tworzenia indeksów i korzystania z nich znajdziesz w rozdziale 4., "Modelowanie danych na potrzeby magazynu Google App Engine Datastore".

### **Blokowanie zakresów IP**

W celu ochrony aplikacji przed nadużyciami możesz chcieć ograniczyć dostęp do niej za pomocą zakresu adresów IP. Możesz wpisać adres IP lub zakres adresów na "czarną listę" przy użyciu pliku *dos.xml* (nazwa to skrót od *denial of service* — odmowa obsługi).

Listing 3.4 przedstawia przykład zablokowania jednego konkretnego adresu IP z zakresu IPv4 oraz jednej podsieci. Podsieć została zdefiniowana za pomocą notacji Classless Inter-Domain Routing (CIDR). Pełne objaśnienie CIDR wykracza poza zakres tej książki, jednak z łatwością znajdziesz w internecie zasoby opisujące ten koncept.

Listing 3.4. Przykładowa treść pliku dos.xml

```
01 <?xml version="1.0" encoding="UTF-8"?>
02 <blacklistentries>
03 <blacklist>
04 <subnet>170.224.225.27</subnet>
05 <description>Jeden konkretny adres</description>
06 </blacklist>
07 <blacklist>
08 <subnet>170.224.225.0/24</subnet>
09 <description>Cała podsieć</description>
10 </blacklist>
11 </blacklistentries>
```
# **Konfiguracja poziomów logowania**

Listing 3.1 zawiera odwołanie do pliku *logging.properties*. Za pomocą tego pliku możesz określić poziom logowania, wskazując najmniej ważny poziom komunikatów, które mają już zostać uwzględnione w plikach z logami. Przykład z listingu 3.5 definiuje logowanie wszystkich komunikatów o poziomie co najmniej INFO, niezależnie od pakietu czy klasy.

Listing 3.5. Definicja poziomu logowania w pliku logging.properties

```
01 #logging.properties
02 # Ustaw domyślny poziom logowania dla wszystkich loggerów na INFO
03 .level = INFO
```
Inne poziomy to trace, debug, warning, error i fatal. Możesz wprowadzić różne ustawienia dla różnych części aplikacji, wskazując nazwy pakietów lub pełne nazwy klas przed ciągiem .level. Jest to standardowy mechanizm konfiguracji java.util.logging.

# **Konfiguracja kolejek zada**

Jeśli nie stworzysz pliku *queues.xml*, będzie istniała jedna domyślna kolejka zadań o przepustowości pięciu zadań na sekundę. Jeśli chcesz wprowadzić dodatkowe kolejki o różnej przepustowości, możesz dodać plik *queues.xml*, taki jak na listingu 3.6. Więcej informacji na ten temat znajdziesz w rozdziale 12., "Wykonywanie zadań w tle za pomocą Task Queue API oraz cron".

Listing 3.6. Przykładowa treść pliku queues.xml

```
01 <?xml version="1.0" encoding="utf-8"?>
02 <queue-entries>
03 <queue>
04 <name>mail-queue</name>
05 <rate>2000/d</rate>
06 </aueue>
07 <queue>
08 <name>second-mail-queue</name>
09 <rate>8/m</rate>
10 \le/queue>
11 </queue-entries>
```
# **Zabezpieczanie URL**

Większość plików konfiguracyjnych, które się pojawiły w tym rozdziale, była związana ze specyfiką App Engine i nie miałaby sensu przy wdrożeniu aplikacji w innym kontenerze. Jednak istnieje część konfiguracji, która działa tak samo we wszystkich standardowych kontenerach serwletów. Chodzi tu o jedyny pominięty do tej pory plik konfiguracyjny — *web.xml*. Nie wymaga on zbyt obszernych wyjaśnień.

Warto jednak wspomnieć przynajmniej jedną z części tego pliku — ograniczanie dostępu do poszczególnych adresów URL, tak by tylko zalogowani użytkownicy mogli się do nich odwołać. Fragment pliku *web.xml* opisujący adres URL o ograniczonym dostępie przedstawia listing 3.7.

Listing 3.7. Fragment pliku web.xml

```
01 <?xml version="1.0" encoding="utf-8"?>
02 <web-app xmlns:xsi="http://www.w3.org/2001/XMLSchema-instance"
03 xmlns="http://java.sun.com/xml/ns/javaee"
04 xmlns:web="http://java.sun.com/xml/ns/javaee/web-app_2_5.xsd"
05 xsi:schemaLocation="http://java.sun.com/xml/ns/javaee
06 http://java.sun.com/xml/ns/javaee/web-app_2_5.xsd"
07 version="2.5">
08
09 <!-- […] -->
10
11 <servlet>
12 <servlet-name>ReceiveMailServlet</servlet-name>
13 <servlet-class>com.appspot.mail.[...]</servlet-class>
14 </servlet>
15 <servlet-mapping>
16 <servlet-name>ReceiveMailServlet</servlet-name>
17 <url-pattern>/_ah/mail/*</url-pattern>
18 </servlet-mapping>
19
20 <!-- […] -->
21
22 <security-constraint>
23 <web-resource-collection>
24 <web-resource-name>receive-mail-url</web-resource-name>
25 <url-pattern>/_ah/mail/*</url-pattern>
26 </web-resource-collection>
27 <auth-constraint>
28 <role-name>admin</role-name>
29 </auth-constraint>
30 </security-constraint>
31
32 <!-- […] -->
33
34 </web-app>
```
W linii 28. pojawia się nazwa roli admin. Możliwe są tutaj tylko dwie wartości: \* lub admin. Wartość admin oznacza, że tylko zarejestrowani programiści aplikacji lub systemu mogą uzyskać dostęp do danego URL. Z kolei wartość \* wskazuje, że dostęp może uzyskać każdy zalogowany użytkownik.

# **Konfiguracja panelu administracyjnego**

Większość ustawień konfiguracyjnych Google App Engine definiuje się w plikach konfiguracyjnych dostarczanych wraz z aplikacją. Jednak pewna niewielka część konfiguracji odbywa się za pośrednictwem panelu administracyjnego. W przypadku większości obecnych tam opcji oczywiste jest, dlaczego nie trafiły one do plików konfiguracyjnych. Bez wdawania się w filozoficzne dysputy można stwierdzić, że powody są czysto praktyczne. Panel administracyjny jest dość zwięzły i łatwo się w nim odnaleźć.

# **Podstawy aplikacji**

Na ekranie *Application Settings* (ustawienia aplikacji) możesz ustawić kilka podstawowych parametrów, takich jak nazwa aplikacji, czas ważności ciasteczek oraz sposób uwierzytelniania użytkowników. Możesz podać własną nazwę domenową, a także dezaktywować lub skasować aplikację, jeśli nie chcesz już świadczyć usług. Ten ekran panelu administracyjnego został przedstawiony na rysunku 3.2.

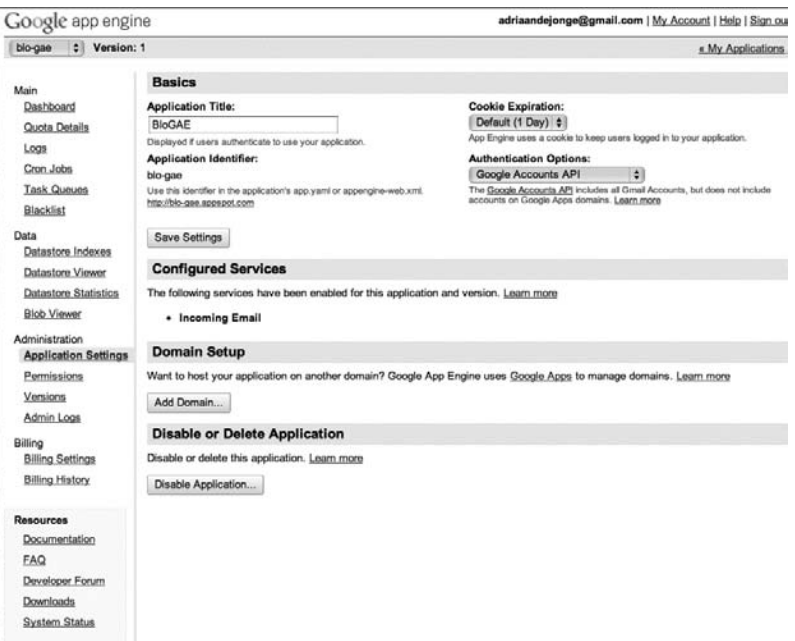

Rysunek 3.2. Określenie nazwy aplikacji, dziedziny oraz mechanizmu uwierzytelniania

## **Aktualna wersja**

Listing 3.1 zawierał informację na temat wersji. Za pomocą panelu administracyjnego widocznego na rysunku 3.3 możesz przełączyć wersję aplikacji. Umożliwia to przygotowanie się do aktualizacji i podjęcie decyzji, kiedy nowa wersja stanie się aktywna. Możliwe jest także wycofanie wersji w przypadku nieoczekiwanych problemów. Pamiętaj, że niezależnie od wersji aplikacji uruchomiona jest tylko jedna wersja magazynu danych. Dostęp do danych należy implementować, mając na uwadze kompatybilność wstecz i w przód.

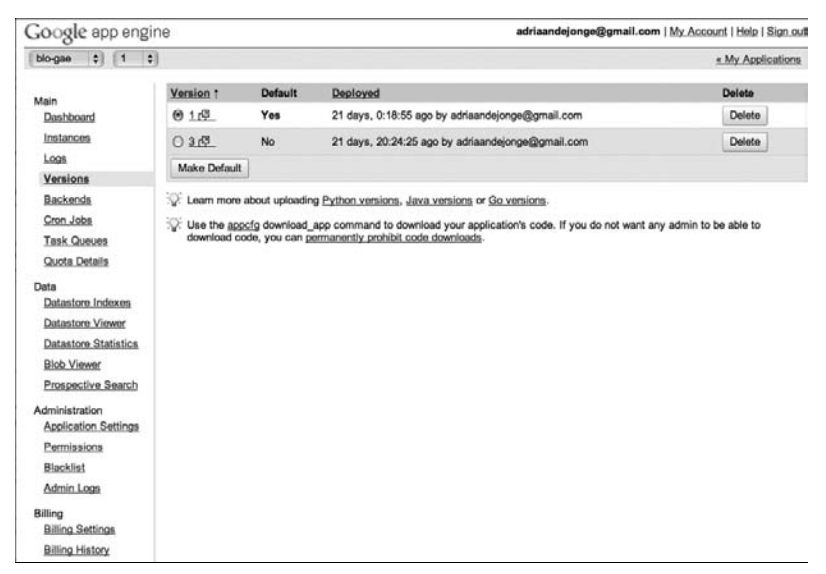

Rysunek 3.3. Wybór wersji aplikacji

## **Dodawanie użytkowników**

W miarę zdobywania popularności przez aplikację możesz chcieć dodawać do niej zaufane osoby, które będą sprawowały kontrolę nad sytuacją w czasie, gdy jesteś niedostępny. Możesz nadawać innym osobom prawa w oparciu o konta Google. Tacy użytkownicy mogą zarządzać aplikacjami i dodawać nowe wersje. Ekran dodawania użytkownika został przedstawiony na rysunku 3.4.

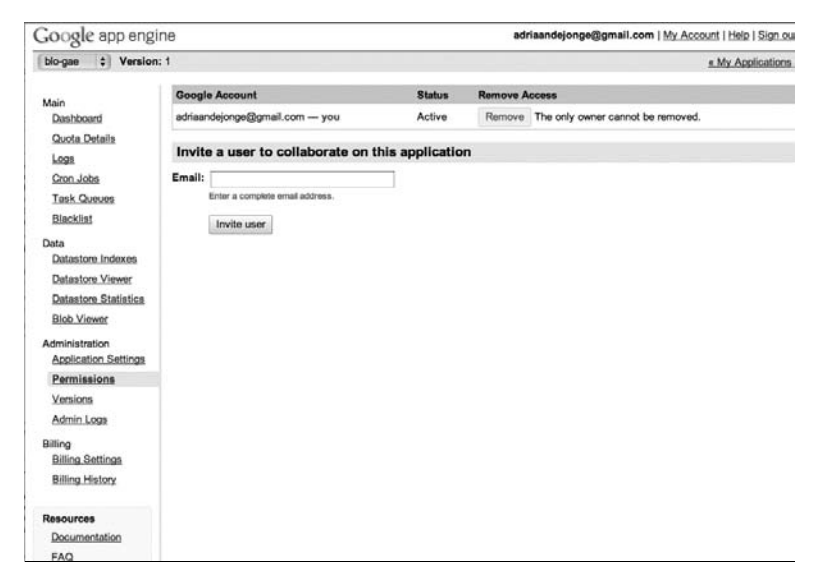

Rysunek 3.4. Zapraszanie dodatkowych użytkowników do sprawowania kontroli nad systemem

# **Naliczanie opłat**

Gdy aplikacja stanie się popularna, może się okazać, że wyczerpałeś limit darmowych zasobów Google. Jeśli aplikacji towarzyszy przemyślany model biznesowy, nie powinno to stanowić problemu. Możesz wybrać, jaką ilość i które z dostępnych zasobów chcesz opłacać. Rysunek 3.5 przedstawia ustawienia związane z płatnościami.

| Google app engine                                                                                                    |                                                                                                    |               |                   |                   |            | adriaandejonge@gmail.com   My Account   Help   Sign out                                                                                    |
|----------------------------------------------------------------------------------------------------|----------------------------------------------------------------------------------------------------|---------------|-------------------|-------------------|------------|----------------------------------------------------------------------------------------------------|
| $= 1 1 1$<br>blo-gae                                                                                                    |                                                                                                    |               |                   |                   |            | « My Applications                                                                                                    |
| Main<br>Dashboard<br>Instances<br>Logs<br>Versions<br>Backends<br>Cron Jobs<br><b>Task Queues</b><br>Quota Details                   | <b>Billing Status: Free</b><br>make changes to your budget settings again once the outstanding payment is processed.)<br>Enable Billing<br><b>Billing Administrator: None</b><br>Since this application is operating within the free quota levels, there isn't a billing administrator.<br>Current Balance: n/a Usage History<br><b>Resource Allocations:</b> |               |                   |                   |            | This application is operating within the free quota levels. Enable billing to grow beyond the free quotas. Learn more (You will be able to |
| Data                                                                                                    | Resource                                                                                                    | <b>Budget</b> | <b>Unit Cost</b>  | <b>Paid Quota</b> | Free Quota | <b>Total Daily Quota</b>                                                                                                    |
| Datastore Indexes                                                                                                    | CPU Time                                                                                                    | nla           | \$0.10/CPU hour   | v/a               | 6.50       | 6.50 CPU hours                                                                                                    |
| Datastore Viewer                                                                                                    | <b>Bandwidth Out</b>                                                                                                    | n/a           | \$0.12/GByte      | n/a               | 1.00       | 1.00 GBytes                                                                                                    |
| <b>Datastore Statistics</b>                                                                                                    | Bandwidth In                                                                                                    | rva           | \$0.10/GByte      | N <sub>a</sub>    | 1.00       | 1.00 GBytes                                                                                                    |
| <b>Blob Viewer</b>                                                                                                    | <b>Stored Data</b>                                                                                                    | n/a           | \$0.005/GByte-day | n/a               | 1.00       | 1.00 GBytes                                                                                                    |
| Prospective Search                                                                                                    | <b>Recipients Emailed</b>                                                                                                    | n/a           | \$0.0001/Email    | rVa               | 2,000.00   | 2,000.00 Emails                                                                                                    |
|                                                                                                    | <b>Backend Usage</b>                                                                                                    | n/a           | Prices (C)        | n/a               | \$0.72     | \$0.72                                                                                                    |
| Administration                                                                                                    | Always On                                                                                                    | n/a           | \$0.30/day        | v/a               | none       |                                                                                                    |
| <b>Application Settings</b>                                                                                                    | <b>Max Daily Budget:</b>                                                                                                    | n/a           |                   |                   |            |                                                                                                    |
| Permissions<br>Blacklist<br>Admin Logs<br>Billing<br><b>Billing Settings</b><br><b>Billing History</b><br>Resources<br>Documentation |                                                                                                    |               |                   |                   |            |                                                                                                    |

Rysunek 3.5. Konfiguracja płatności za zasoby przekraczające dzienny darmowy limit

# **Podsumowanie**

Po przeczytaniu tego rozdziału powinieneś mieć całkiem niezłe pojęcie na temat konfiguracji aplikacji App Engine. Na początku rozdziału przedstawiłem ogólną architekturę serwerów App Engine i wskazałem w niej miejsce Twojej aplikacji. Okazuje się, że jest ona podzielona pomiędzy serwery aplikacji i serwery statycznych plików. Lokalizacja plików zależy od zdefiniowanej przez Ciebie konfiguracji. Jeśli nie zachowasz ostrożności, pliki statyczne mogą trafić na oba serwery i zająć dwa razy więcej miejsca, niż powinny, przy czym liczba darmowego miejsca na dysku (quota) jest ograniczona. W dalszej części rozdziału przedstawiłem wszystkie istniejące pliki konfiguracyjne App Engine.

#### **68 Rozdział 3.** Anatomia aplikacji Google App Engine

Kup książkę **Australia komponentu komponentu w Poleć książk**ę

# **Skorowidz**

#### **A**

AdWords, 296, 297 agregacja danych, 70 AJAX, 135, 136, 140 frameworki, 135 Always On, instancje, 48 ANTLR, 43, 85 API Blobstore, 165 API, asynchroniczne, 50 aplikacje, 81 biblioteki, wybór, 85 decyzje projektowe, 86 framework, wybór, 82 mierzenie jakości, 271 model iteracyjny, 270 model przyrostowy, 270 modelowanie danych, 86 modelowanie URL, 88 narzędzia, wybór, 82 odbiorcy, 290 optymalizacja na potrzeby wyszukiwarek, 297 optymalizacja procesu wytwarzania, 265, 266, 267 rozszerzenie funkcjonalności, 269 sprzedaż, 289, 297 system szablonów, wybór, 84

wprowadzanie zmian, 271 zakładki społecznościowe, 298 zbieranie wymagań, 81 App Engine, 16 anatomia aplikacji, 55 bezpieczeństwo, 238 cache, 218 Channel API, 141, 142, 144, 146 Datastore, 70, 77, 149, 164 e-maile, 173 ETag, nagłówki, 218 Image API, 201, 202 optymalizacja kosztów zasobów, 42 panel administracyjny, 64, 65, 66 porównanie z tradycyjnymi aplikacjami, 42 przegląd serwerów i usług, 56 rejestracja aplikacji, 27 struktura katalogów aplikacji, 56, 57, 58 tryby replikacji danych, 70 wdrażanie z linii poleceń, 39, 40

wdrożenie aplikacji, 36, 37, 38 wyłączenie prekompilacji, 61 appengine-web.xml, 58, 59, 256, 257 AppStats, 275, 283 asynchroniczne API, 50 awarie, minimalizacja kosztów, 276

#### **B**

backend, instancje, 49, 199 bąbelkowanie zdarzeń, 131 bezpieczeństwo, 60, 238, 249 HTTPS, 238 konfiguracja wieloorganizacyjności, 250 otwarte porty, 238 przechowywanie danych osobowych, 250 walidacja danych wejściowych, 250 Blobstore, 164, 165, 171 odpytywanie, 166 pobieranie plików, 168 składowanie dużych plików, 164 błędy, obsługa, 184

#### **C**

cache, 215, 218, 219, 225 drobnoziarnisty, 220, 222 na co uważać, 215, 216 opróżnianie, 224 strategia obsługi, 218 umieszczanie obiektów w postaci surowej, 222 unieważnianie elementów, 223 wartości typu String, 216 zarządzanie, 222 Capabilities API, 275, 278 Channel API, 141, 142, 144, 146 chmura obliczeniowa, 16 utrzymywanie systemów, 16 wydajność, 41 Commons File Upload, 42, 85, 204 cron, 187, 194, 195, 200 planowanie zadań, 195 wykorzystanie, 197 cron.xml, 61, 195 CSS, 17, 119 atrybuty, 111 elementy, 112 identyfikatory, 108 klasy, 110 ograniczanie rozmiaru, 108 pseudoelementy, 112 pseudoklasy, 110, 111, 113 wydajność, 108 CSS3, 107 animacje 2D, 116 animacje 3D, 118 efekty graficzne, 113 prefiksy, 117, 118 zaokrąglone krawędzie, 115, 116 czas, zarządzanie, 272

#### **D**

dane agregacja bez złączeń, 70 bezschematowe, 71

denormalizacja, 70 modelowanie, 71 transakcje, 76 zapytania, 77 Datastore, 149, 164 Datastore Viewer, 152 datastore-indexes.xml, 61 datastore-indexes-auto.xml, 62 DeadlineExceededException, 194 denormalizacja danych, 70 development server, *Patrz* serwer roboczy długie sondowanie, 141 dos.xml, 62 DTO, 267

#### **E**

Eclipse, 27 instalacja wtyczek, 28 utworzenie projektu App Engine, 31, 32, 33 ECMAScript 5, 132, 133 e-maile, 173 czas wysyłania, 184 JavaMail, 177 kontrola limitów, 190 logowanie wiadomości na serwerze roboczym, 177 odbieranie, 179, 182, 186 quota, 190 wydajność, 184 wysyłanie, 173 encja, 71, 72 ETag, 218, 220 Expires, nagłówek, 219, 220

#### **F**

Facebook, 293, 294 Fluent API, 191 frameworki korzyści, 82, 83 wady, 83 FreeMarker, 84 Future, obiekt, 237

#### **G**

Geolocation API, 100 Google Accounts API, 241, 243 Google Analytics, 285, 286 Google Apps Marketplace, 295, 296 Google Talk, 257, 260 Google Website Optimizer, 270

#### **H**

high replication, 70 HTML4, 17 HTML5, 17, 93, 94, 106 article, 95 canvas, 96, 97 footer, 96 formularze, 99, 100 header, 95 nav, 95 nowe znaczniki, 94 przechowywanie danych po stronie klienta, 101 przechowywanie danych pomiędzy sesjami, 102 przechowywanie danych sesyjnych, 103 przeciągnij i upuść, 97, 99 wykrywanie lokalizacji użytkownika, 100 HTTP Expires, 219 HTTP, odczyt nagłówków, 197 HTTPS, 60, 238, 249

#### **I**

If-Modified, nagłówek, 220 If-None-Match, nagłówek, 220 Image API, 201, 202 indeksy, 78 interfejs, badanie reakcji użytkowników, 285 IP, blokowanie zakresów, 62

#### **J**

Jabber, 253 JavaDoc, 268 JavaMail, 177, 178, 184, 186 porównanie z API niskopoziomowym, 178 JavaScript, 121, 133 optymalizacja wydajności, 130 osadzanie w HTML, 122 unikanie zmiennych lokalnych, 132 w starszych przeglądarkach, 126 wydajność, 123 język funkcjonalny, 127 jQuery, 132 JSON, 138, 140, 146 JSR 107, 226

#### **K**

kierownicy projektu, 266 kolejki konfiguracja, 63, 189 wykorzystanie, 194 kolejkowanie zadań, 187 konfiguracja, 189 wykorzystanie, 194 wysyłanie poczty, 188, 190

#### $\mathbf{L}$

Last-Modified, nagłówek, 220 Last-Modified-Since, nagłówek, 220 logging.properties, 63 logowanie, konfiguracja poziomów, 63 long polling, *Patrz* długie sondowanie

#### **M**

mapowanie obiektowo-relacyjne, 15 memcache, 215, 216, 230 czas realizacji wywołania, 216

MemcacheService, interfejs, 225 modelowanie danych, 71 model-widok-kontroler, *Patrz* MVC Moduł Ujawniający, wzorzec, 132 MoSCoW, 269 multitenancy, *Patrz* wieloorganizacyjność MVC, 14

#### **N**

noscript, 110 NoSQL, 14, 15

#### **O**

OAuth, 246, 247, 248 obrazy, przetwarzanie, 201 dodawanie noty o prawach autorskich, 211 miniatury, 208, 210 obracanie, 211 odczyt, 202 odczyt danych wprowadzanych przez użytkownika, 202 odczyt z magazynu danych, 205, 206 odczyt z pliku, 207 przekształcenia, 208, 211 przerzucanie, 211 przycinanie, 210, 211 zapis, 202 zapis w magazynie danych, 204, 205 zwrócenie obrazu użytkownikowi, 206 obsługa błędów, 184 odpytywanie danych asynchroniczne, 158 synchroniczne, 153 OpenID, 244, 245, 246 opłaty, 67 OverQuotaException, 190

#### **P**

pamięć podręczna, 215, 216 panel administracyjny konfiguracja, 64, 65, 66 pliki, składowanie, 164 pobieranie danych asynchroniczne, 159 synchroniczne, 154 poczta kolejkowanie wysyłania, 188, 190 odbieranie, 179, 182, 186 programiści, optymalizacja produktywności, 271 programowanie defensywne, 216 programowanie sterowane testami, 268 projektowanie aplikacji, 81 biblioteki, wybór, 85 decyzje projektowe, 86 framework, wybór, 82 modelowanie danych, 86 modelowanie URL, 88 narzędzia, wybór, 82 system szablonów, wybór, 84 zbieranie wymagań, 81 przestrzenie nazw, 162 przetwarzanie danych asynchroniczne, 156 synchroniczne, 149 Pull API, 199 Push API, 199

#### **Q**

queue.xml, 63, 190 quota, 184, 190

#### **R**

relacje jeden do wielu, 75 wiele do wielu, 75, 76 relacyjne bazy danych, 14 Remote API, 169, 171 REST API, 199

REST, usługi, 237 Revealing Module, wzorzec, 132 roster, 258 RSS, 197

#### **S**

SAX, parser, 230 Serializable, interfejs, 221 serializacja, 221, 222 serwer roboczy uruchamianie, 33, 34 uruchamianie z linii poleceń, 40 składowanie danych asynchroniczne, 156 synchroniczne, 150 SOAP, 238 sprzedaż aplikacji, 289 AdWords, 296, 297 blogi, 291 Facebook, 293, 294 Google Apps Marketplace, 295, 296 odbiorcy, 290 serwisy informacyjne, 290 Twitter, 291, 292 SSL, 60 StringTemplate, 43, 84, 85 strona, postrzegalny czas ładowania, 124 subskrypcje, odbieranie powiadomień, 257, 259 SVG, 96

#### **T**

TagSoup, biblioteka, 230 Task Queue API, 151, 187, 192, 194, 199, 200 TDD, 268 testowanie, środowisko produkcyjne, 275, 276 testy jednostkowe, 267

thread safe, *Patrz* tryb bezpiecznych wątków transakcje, 76 ustanawianie, 160 trendy internetowe, analiza, 13 tryb bezpiecznych wątków, 48 Twitter, 291, 292

#### **U**

URL modelowanie adresów, 88 zabezpieczanie, 63 zabezpieczanie adresów w web.xml, 248 URL Fetch, 227, 231 asynchroniczne pobieranie danych, 235 kontrola czasu wygaśnięcia, 231 niskopoziomowy, 229 obsługa wyjątków, 233 standardowy, 228 usługi sieciowe, 237 wysyłanie danych z formularza, 234 usability, *Patrz* użyteczność UserService, 242 usługi sieciowe, 237 uwierzytelnianie, 241 OAuth, 246, 247, 248 OpenID, 244, 245, 246 wymuszanie, 248 użyteczność, 275, 277 optymalizacja, 278 użytkownicy badanie reakcji na interfejs, 285 uwierzytelnianie, 241, 244, 245, 246, 248

#### **V**

Velocity, 84

#### **W**

warmup requests, *Patrz* żądania rozgrzewające web.xml, 63, 64, 179 security-constraint, 176 zabezpieczanie adresów URL, 248 zmniejszenie objętości, 45 wieloorganizacyjność, 162 wstrzykiwanie zależności, 267 wydajność, 184 poprawianie, 49 wyszukiwanie pełnotekstowe, 87

#### **X**

X-AppEngineTaskRetryCount, 199 XForms, 100 XHTML 1, 17 XML, 140, 146 XMLHttpRequest, 136 XMPP, 253, 254, 255 odbieranie komunikatów, 255, 256 powiadomienia o obecności, 260, 261 powiadomienia o subskrypcji, 257, 259 typy komunikatów, 255 wysyłanie komunikatów, 253, 254

#### **Z**

zadania okresowe, 61 zapytania, 77 zimne uruchomienia koszt, 185 unikanie, 47

#### **Ż**

żądania rozgrzewające, 48

# PROGRAM PARTNERSKI

GRUPY WYDAWNICZEJ HELION

**1. ZAREJESTRUJ SIĘ** 2. PREZENTUJ KSIĄŻKI **3. ZBIERAJ PROWIZJE** 

Zmień swoją stronę WWW w działający bankomat!

Dowiedz się więcej i dołącz już dzisiaj! http://program-partnerski.helion.pl

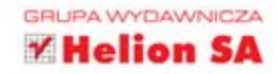

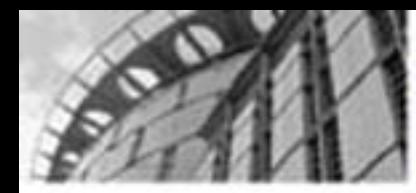

**ZAGWARANTUJ** NAJLEPSZA WYDAJNOŚĆ **TWOJEJ APLIKACJI** W KAŻDYCH WARUNKACH!

# Google App Engine

#### Tworzenie wydajnych aplikacji w Javie

Google App Engine to ideality przykład uskuji PaaS (ang. Platform as a Service). W tym modelu placi się wyłacznie za wykorzystane zasoby dośtowo, Pożwala to na budowanie niezwyśle elastycznych rozwiązań informatycznych. Jednak największą zaletą z perspektywy użytkowoka tego rozynążania jest brak konieczności utrzymywania własnej intrastruktury. Niezależnie od sytuacji badziesz zawsze przypołówany na obsłużenie dowolnie dużego ruchu, a to naprawde się opłacał Dzięki tej kolążce błyskawicznie rozpoczniesz przygodę z płatormą Google App Engine. Autor рокаде Сі jak szyoko tworzyć złożone i wydajne apikacje w chmurze Google. Zaprezentuje przelomowe techniki pozwalające na skonstruowanie aplikacji, które są w stanie odpowiedzieć na zadane w ciągu dwóch sekund przy tzw. pimnym uruchomieniu i w ciągu co najwyżej sefek mileekund podczas normalnego działania w pozostałej części secj. W trakcie lektury dowisez się, jak uniknać najczestszych błędów, które czamatycznie pogarszają wydajność i skalowalność aplikacji w chmurze, oraz poznasz nadwieższe technologie do tworzenia interlejsów szytkownika. Proces powstawania aplikacji został omówiony od podstaw - od projektowania i modelowania danych, przez bezpieczeństwo i festowanie, az po worożenie.

#### Po lekturze tej kolazki:

- \* swobodnie zainstalujesz splikację na platformie Google App Engine
- skorzystasz z dodatkowych możlarości platformy
- B bedziesz przechowywać dane w Datasticke'ach
- where the edition of the and information
- zagwarantujesz Twojej aplikacs najlepsza mirastruktureł

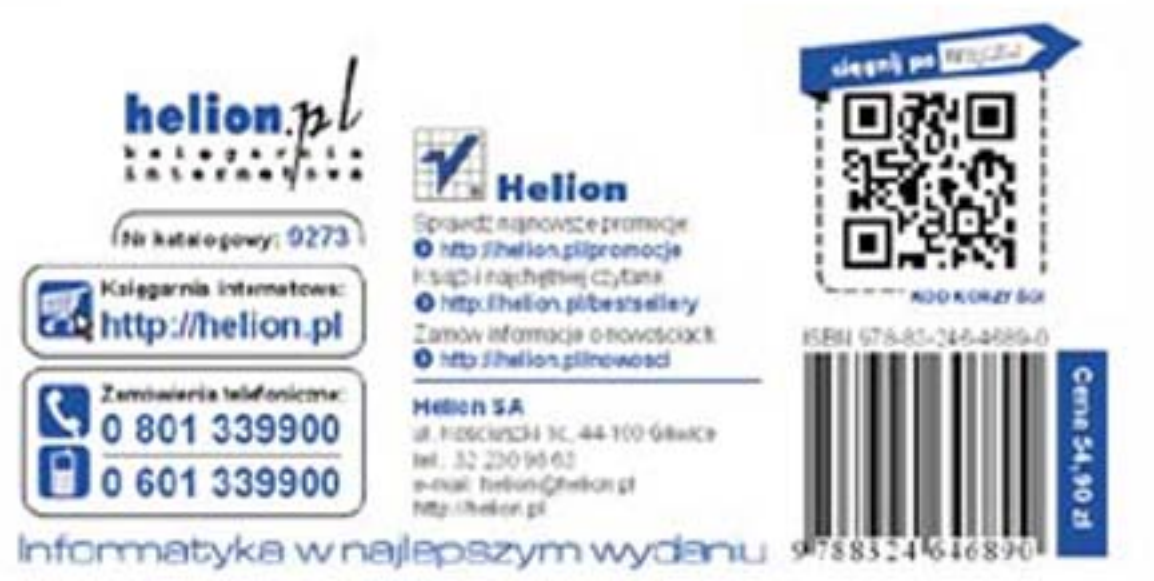